Kostnadskalkyl

För Bostadsrättsföreningen Syrenlunden i Bro Organisationsnummer: 769641-0302

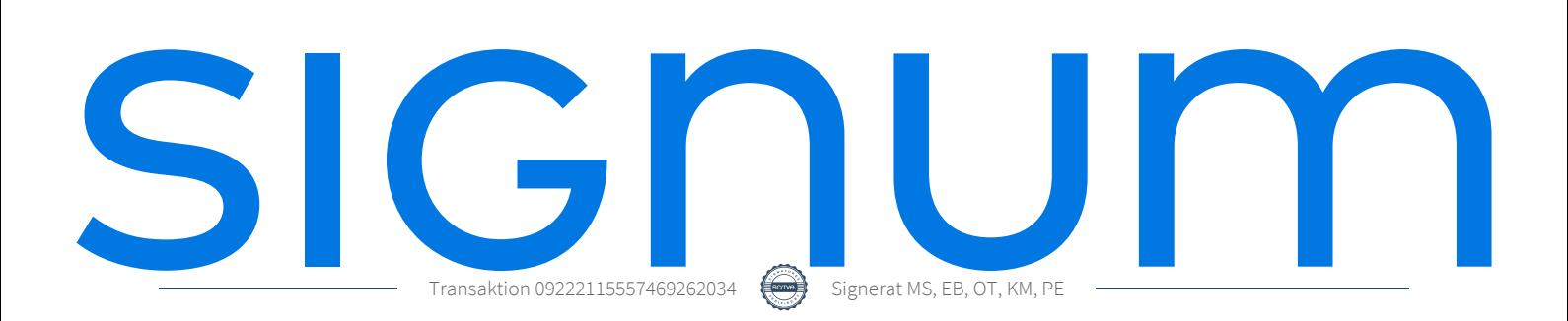

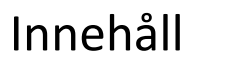

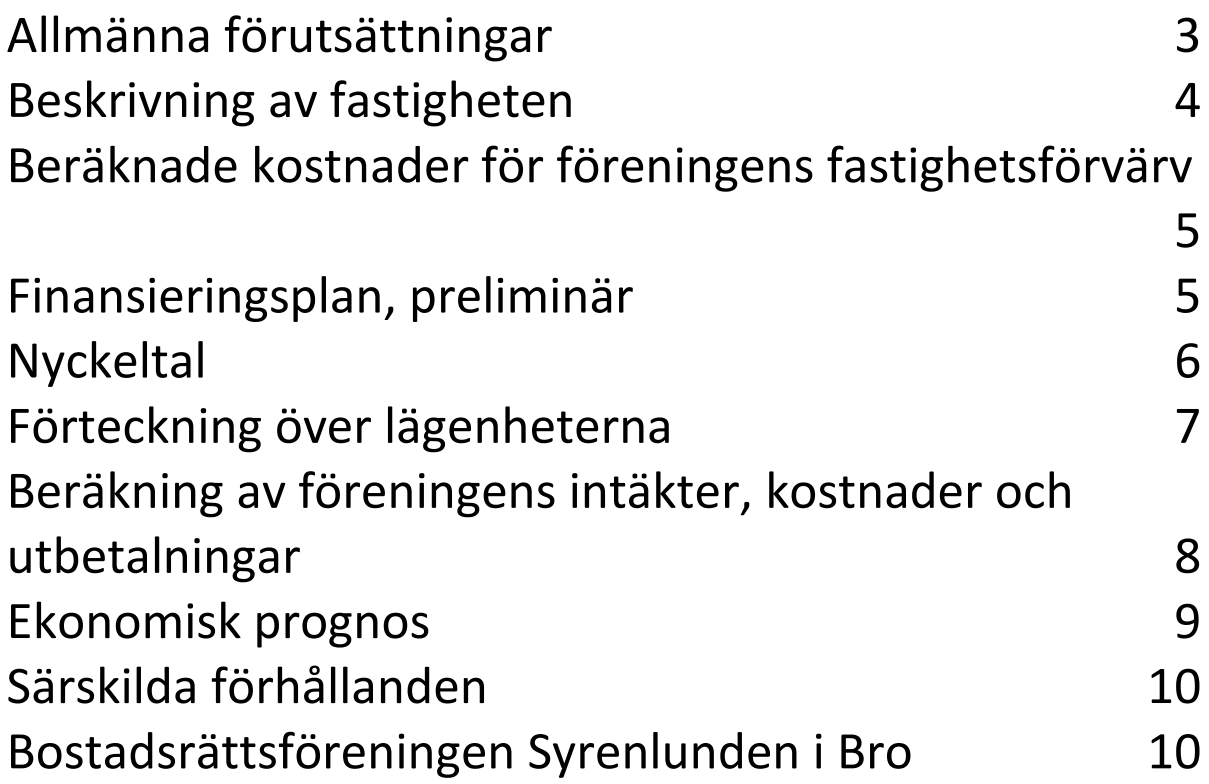

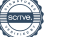

## <span id="page-2-0"></span>Allmänna förutsättningar 3

Bostadsrättsföreningen Syrenlunden i Bro med organisationsnummer 769641-0302 har registrerats hos Bolagsverket 2022-03-22.

Projektet har arbetsnamnet Syrenlunden i Bro och marknadsförs under namnet Syrenlunden.

Föreningen har till ändamål att främja medlemmarnas ekonomiska intressen genom att i föreningens hus upplåta bostadslägenheter till nyttjande och utan tidsbegränsning. Upplåtelsen får även omfatta mark som ligger i anslutning till föreningens hus, om marken ska användas som komplement till bo-stadslägenhet.

Bostadsrätt är den rätt i föreningen, som en medlem har på grund av upplåtelsen.

Medlem som innehar bostadsrätt kallas bostadsrättshavare.

Föreningen ska förvärva fastigheterna Upplands-Bro Brogård 1:87 samt 1:211 genom köp av ett aktiebolag som äger fastigheterna. Köpeskillingen för aktiebolaget (aktierna) motsvarar fastigheternas marknadsvärde utan reduktion för latent skatteskuld. Fastigheterna ska därefter, genom underprisöverlåtelse, överföras till bostadsrättsföreningen för en köpeskilling motsvarande fastigheternas, i aktiebolaget, bokförda värde tillika skattemässigt värde. Därefter ska bolaget säljas tillbaka till av Signum Holding AB ägt dotterbolag eller likvideras varefter byggnaderna färdigställs av bostadsrättsföreningen på avtal i enlighet med kostnadskalkylen. Transaktionerna innebär att det uppstår en latent skatt. Skatten blir aktuell att betala bara om föreningen ändrar syfte och säljer sina fastigheter. Bokföringsmässigt värderas därför skatten till 0 kr.

Bostadsrättsföreningen avser att uppföra 21 rad-, par- samt fristående hus i två plan.

För att kunna träffa förhandsavtal i enlighet med 5 kap. 3§ bostadsrättslagen (1991:614) har styrelsen upprättat följande kostnadskalkyl för projektet. Säkerhet för återbetalning av förskott enligt 5 kap. 5 $\S$ bostadsrättslagen (1991:614) lämnas genom tecknande av förskottsgarantiförsäkring av Gar-Bo Försäkring AB.

Bostadsrättsföreningen kommer att inneha Insatsgarantiförsäkring som säkerhet för föreningens skyldighet att återbetala insatser och upplåtelseavgifter enligt 4 kap 2  $\frac{1}{2}$  bostadsrättslagen.

Beräkning av föreningens årliga kapital- och driftskostnader, grundar sig på vid tiden för kalkylens upprättande kända förhållanden.

Signum Holding AB har i avtal gentemot föreningen utlovat att svara för kostnaderna för de bostadsrättslägenheter som inte upplåtits med bostadsrätt i samband med slutbesiktning, samt förvärva eventuellt osålda lägenheter senast 6 månader efter avräkningsdagen.

Byggstart beräknas till Q4 2022. Upplåtelse är beräknad till augusti 2023 och inflyttning Q4 2023.

## <span id="page-3-0"></span>Beskrivning av fastigheten 1988 av 1988 av 1988 av 1988 av 1988 av 1988 av 1988 av 1988 av 1988 av 1988 av 198

Fastighet: Upplands-Bro Brogård 1:87 samt 1:211

Fastigheten kommer att innehas med äganderätt.

Adress: Assurs väg 8 och 10, 197 91 Bro

Tomtarea: C:a 4.454 och 1.904 = 6.358 kvm

Bostadsarea: Ca 1.949 kvm

Bilparkering: 42 (2 st. per lägenhet) parkeringsplatser på mark vid eget hus eller på gemensam parkering.

Byggnadernas utformning:

Byggnaderna består av 21 rad- och parhus i 2 plan fördelat på 4 hus á 65 kvm, 15 hus á 96 kvm, 1 hus á 115 kvm samt 1 hus á 134 kvm, samtliga med tillhörande förråd. Byggnaderna ska uppföras i trä.

### Kortfattad byggnadsbeskrivning

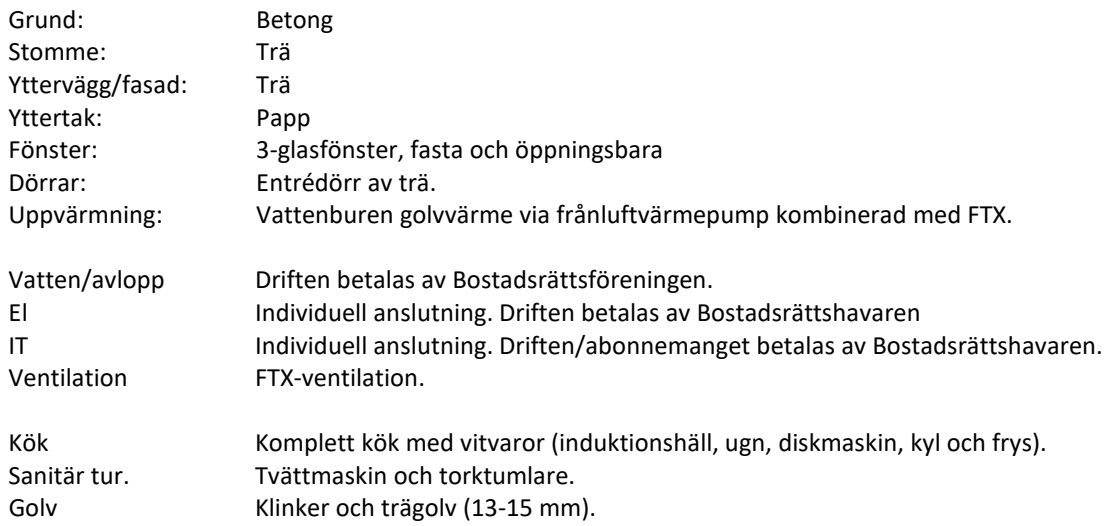

## <span id="page-4-0"></span>Beräknade kostnader för föreningens 5 fastighetsförvärv

Beräknad produktionskostnad inkl mervärdesskatt, anslutningsavgifter, tomtkostnader, lagfarts- och inskrivningskostnader, byggherrekostnader m.m. 103 887 500 kr

Likviditet reserv 25 000 kr

### **Beräknad slutlig anskaffningskostnad**

Föreningen kommer att teckna fullvärdesförsäkring för dess fastigheter.Taxeringsvärdet har ännu inte fastställts men är bedömt till cirka 32 mkr.

### <span id="page-4-1"></span>Finansieringsplan, preliminär

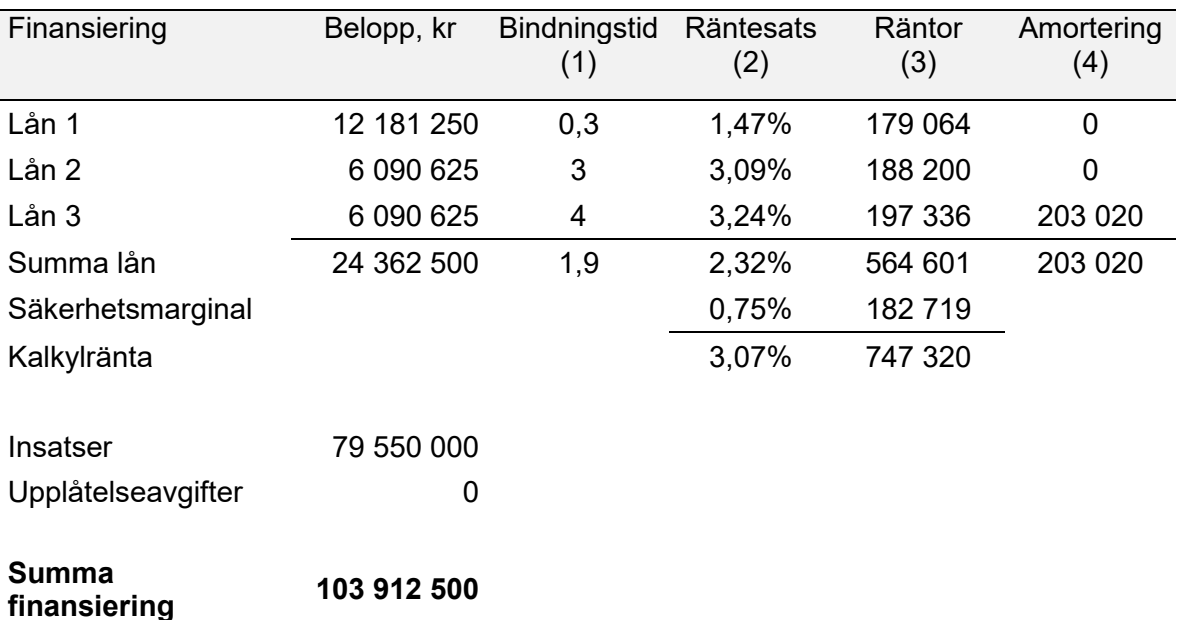

1) Ränteläget vid tidpunkten för slutplacering avgör kombinationen av bindningstider. Säkerhet för lånen är pantbrev.

2) Räntesatserna för lånen avser senaste bankoffert. En säkerhetsmarginal är tillagd och kalkylräntan utgör grund för övriga beräkningar. Långsiktigt ränteantagande framgår av prognosen.

3) Vid ränteberäkning har hänsyn tagits till amorteringar.

4) Amorteringen beräknas enligt rak amortering 120 år.

**103 912 500 kr**

# <span id="page-5-0"></span>Nyckeltal 6

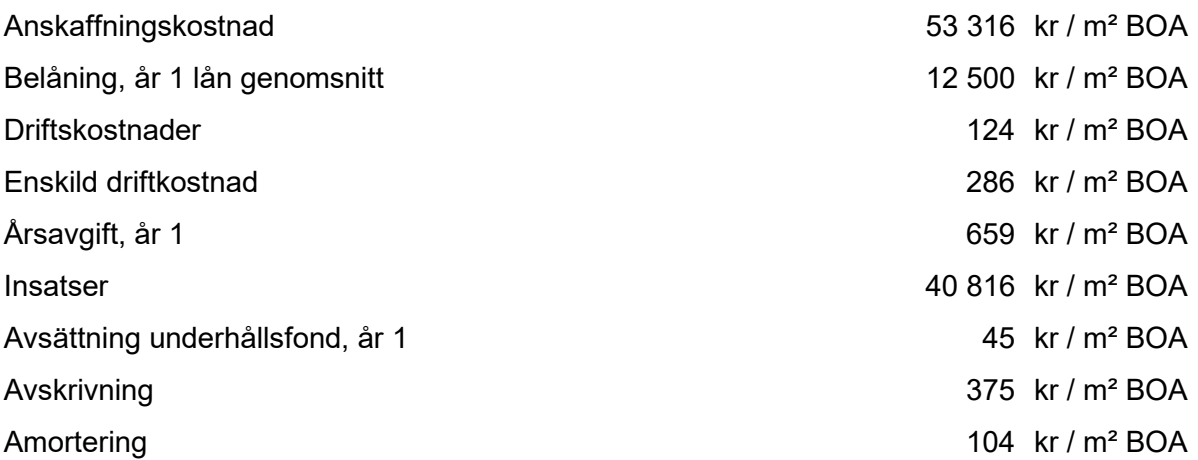

## <span id="page-6-0"></span>Förteckning över lägenheterna andra 7

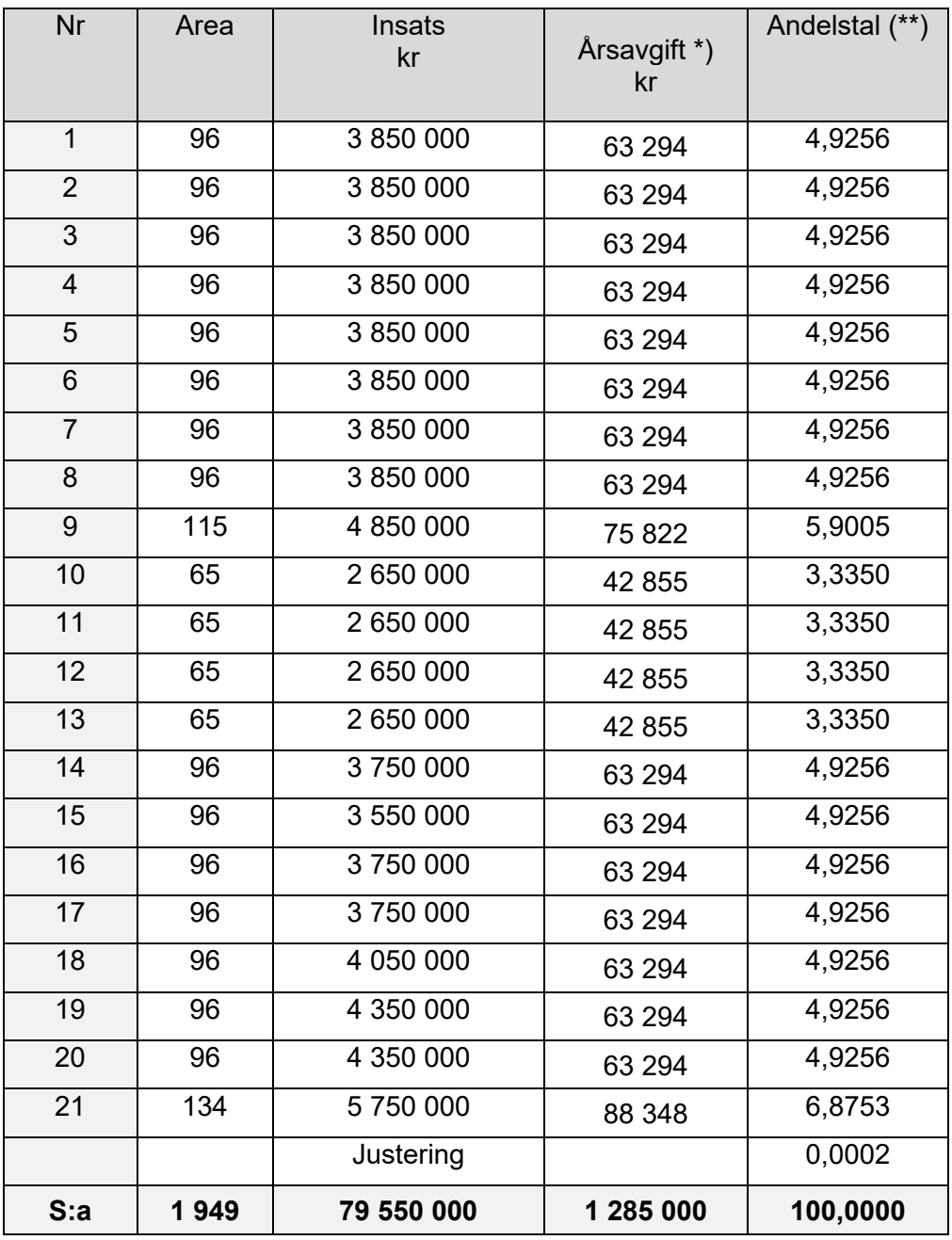

\*) Utöver årsavgift tecknar bostadsrättshavarna eget elabonnemang, beräknat till 4.300 Kwh och år (c:a 7.000kr/år) för 65 kvm-lägenhet samt 8.700 kwh och år för en 134 kvm-lägenhet (c:a 14.200 kr/år). Abonnemang för operatör öppen fiber samt sophämtning skall lägenhetsinnehavaren teckna. Beräknad kostnad från c:a 250kr/månad för fiber samt c:a 245 kr/månad för 190 L kärl för sopor.

\*\*) Andelstalen är satta med lägenheternas area som utgångspunkt.

# <span id="page-7-0"></span>Beräkning av föreningens intäkter, kostnader och 8 utbetalningar

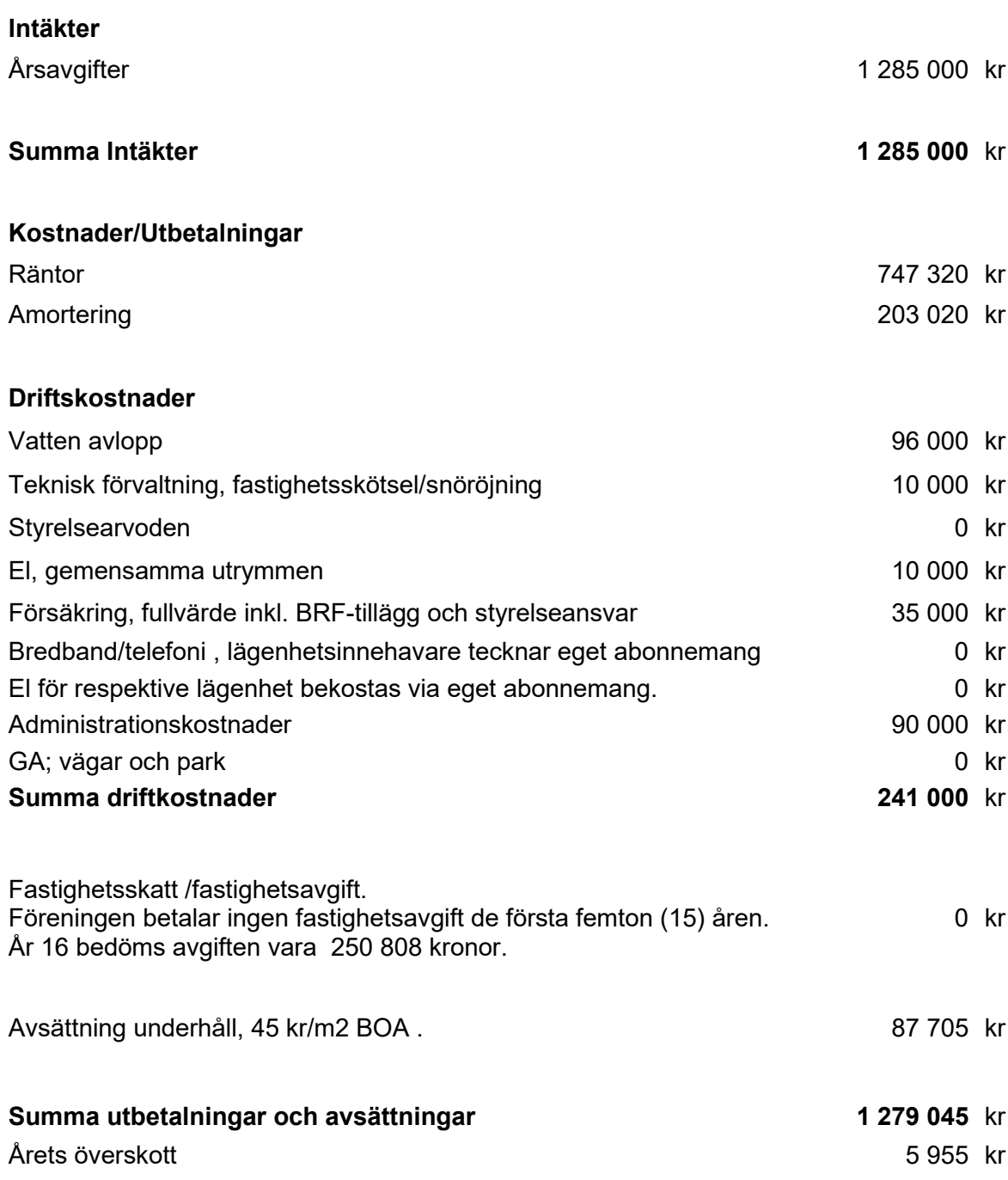

### Upplysning avskrivningsplan, Avskrivningsunderlag 73 000 000 kr

Planenlig avskrivning 100 år. Linjär avskrivning tillämpas. Avskrivningsunderlaget är byggnadens anskaffningsvärde. Avskrivningskostnaderna kan komma att överstiga föreningens amorteringar. Detta påverkar inte det likvida utfallet enligt Ekonomisk plan. Dock kan det påverka det bokförings-mässiga resultatet. Det är föreningens styrelse som har att förelägga föreningsstämman förslag på hur, i så fall, en sådan kostnadspost skall hanteras.

För redovisningen kommer regelverk K2 att användas under uppförandetiden samt K3 efter färdigställande.

## <span id="page-8-0"></span>Ekonomisk prognos 9

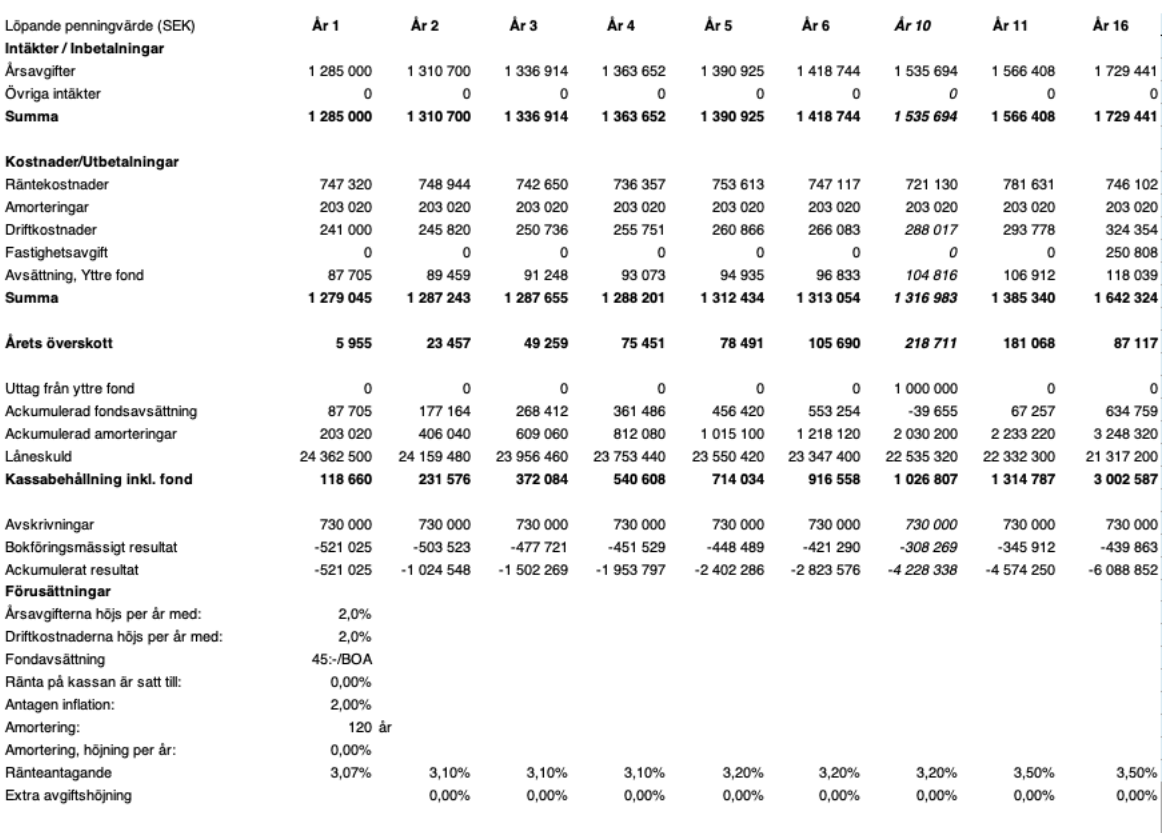

#### Avskrivningar

Föreningens årsavgifter ska täcka den löpande verksamheten inklusive amorteringar och avsättningar. Av den anledningen har kassaflödet redovisats istället för det bokföringsmässiga resultatet. För information har avskrivningsbeloppet dock redovisats.

#### Periodiskt underhåll

Byggnaden har träfasad och en ommålning kakyleras för år 10.

## Känslighetsprognos

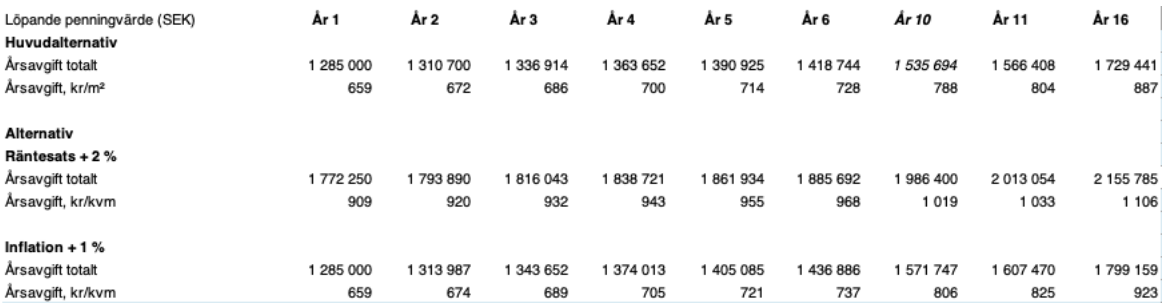

## <span id="page-9-0"></span>Särskilda förhållanden

Särskilda förhållanden av betydelse för bedömande av föreningens verksamhet och bostadsrättshavarnas ekonomiska förpliktelser

- 1 Inflyttning i lägenheterna kan komma att ske innan fastigheten i sin helhet är färdigställd. Bostadsrättshavaren erhåller inte ersättning för eventuella olägenheter som kan uppstå med anledning av detta.
- 2 Fastigheten är under entreprenadtiden försäkrad genom entreprenörens försorg. Vid tillträdet övertar bostadsrättsföreningen ansvaret för att husen är fullvärdesförsäkrade. Det åligger bostadsrättshavaren att teckna och vidmakthålla hemförsäkring och därtill så kallad tilläggsförsäkring för bostadsrätt. Föreningen kan komma att teckna tilläggsförsäkringen gemensamt.
- 3 I övrigt hänvisas till föreningens stadgar av vilka bland annat framgår vad som gäller vid föreningens upplösning.

## <span id="page-9-1"></span>Bostadsrättsföreningen Syrenlunden i Bro

Stad, datum

Kjell Martinsson

Ebba Bellander

Ola Thunell

### Enligt Bostadsrättslagen föreskrivet intyg

Undertecknade, som för ändamål som avses i 5:e kap. 3 § bostadsrättslagen granskat kostnadskalkyl för bostadsrättsföreningen Syrenlunden i Bro, med org.nr 769641-0302, får härmed avge följande intyg.

Kalkylen innehåller de upplysningar som är av betydelse för bedömandet av föreningens verksamhet. De faktiska uppgifter som lämnats i kalkylen stämmer överens med innehållet i tillgängliga handlingar och i övrigt med förhållanden som är kända för oss.

I kalkylen gjorda beräkningar är vederhäftiga och kostnadskalkylen framstår som hållbar.

Föreningen har kalkylerat med att årsavgifterna ska täcka räntekostnader, amortering och övriga driftkostnader samt avsättningar till yttre fond. Eventuell förändring av dessa räntor och avgifter vid tidpunkten för utbetalningen av lånen kommer att påverka föreningens kostnader. Skillnaden mellan beräknade avskrivningar och beräknad amortering kan göra att det uppstår bokföringsmässiga underskott. Underskotten påverkar inte föreningens likviditet, och med beaktande av att, avsättning görs för yttre underhåll, de boende svarar för inre underhållet, det finns en buffert i ränteberäkningen och att lånen amorteras från år 1, bedömer vi kalkylen som hållbar.

Lägenheterna är placerade så att ändamålsenlig samverkan kan ske mellan lägenheterna.

Med anledning av projektets status har platsbesök inte ansetts behövligt då det inte kan antas tillföra något av betydelse till granskningen.

Beräknad kostnad för föreningens fastighetsförvärv har angivits i kostnadskalkylen.

På grund av den företagna granskningen kan vi som ett allmänt omdöme uttala att kostnadskalkylen enligt vår uppfattning vilar på tillförlitliga grunder.

Vid granskningen har handlingarna angivna i bilaga 1 varit tillgängliga.

Enligt digital signering

Per Envall Maximilian Stea *Civilekonom Jur kand*

*Gar-Bo Besiktning AB Gar-Bo Besiktning AB*

Av Boverket förklarade behöriga, avseende hela riket, att utfärda intyg angående ekonomiska planer. Intygsgivarna omfattas av ansvarsförsäkring.

\_\_\_\_\_\_\_\_\_\_\_\_\_\_\_\_\_\_\_\_\_\_\_\_\_\_\_\_\_\_\_\_ \_\_\_\_\_\_\_\_\_\_\_\_\_\_\_\_\_\_\_\_\_\_\_\_\_\_\_\_\_\_\_\_\_

### **Bilaga 1**

Handlingar vilka legat till grund för aktuellt intyg:

Kostnadskalkyl enligt digital signering Stadgar för Föreningen registrerade 2022-02-10 Registreringsbevis för Föreningen Offert från Signum Fastigheter AB till Föreningen att förvärva samt att på totalentreprenad uppföra 21 bostadslägenheter på fastigheterna Brogård 1:87 samt 1:211, Upplands-Bro kommun dat. 2022- 04-28 Bygglovsansökan dat. 2022-03-21 Offert för finansieringen av Föreningen dat. 2022-05-10 Uppdaterade räntor dat. 2022-05-03 Garantiavtal osålda lägenheter dat. 2022-05-09

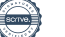

# Verifikat

Transaktion 09222115557469262034

### Dokument

Kostnadskalkyl Syrenlunden i Bro samt intyg Huvuddokument 12 sidor Startades 2022-05-13 16:24:15 CEST (+0200) av Maximilian Stea (MS) Färdigställt 2022-05-13 16:53:20 CEST (+0200)

### Signerande parter

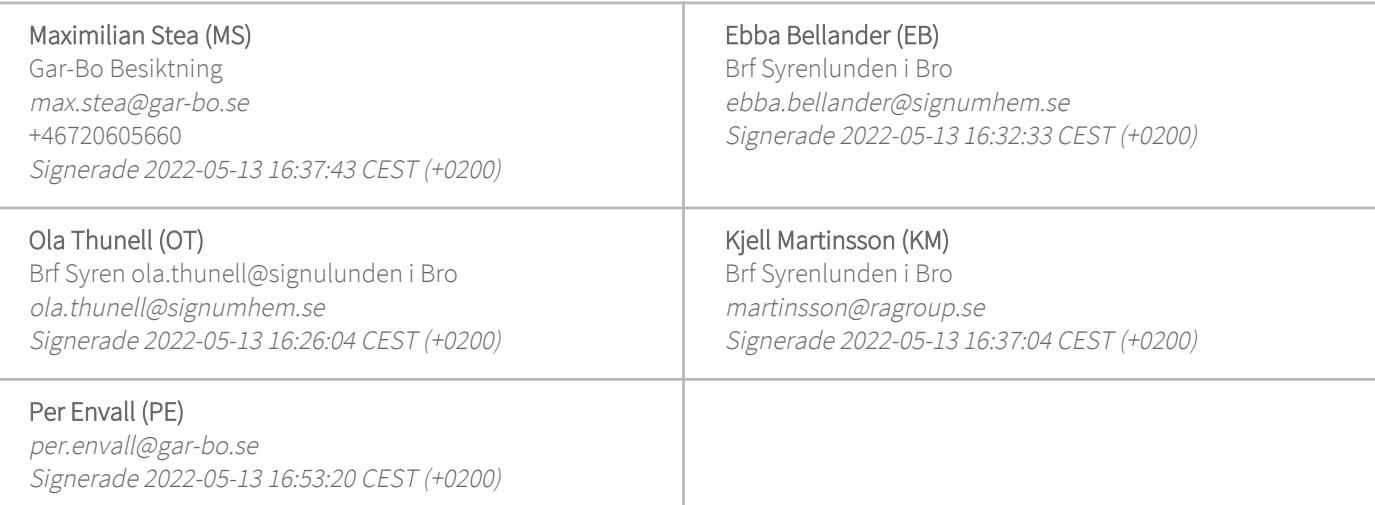

Detta verifikat är utfärdat av Scrive. Information i kursiv stil är säkert verifierad av Scrive. Se de dolda bilagorna för mer information/bevis om detta dokument. Använd en PDF-läsare som t ex Adobe Reader som kan visa dolda bilagor för att se bilagorna. Observera att om dokumentet skrivs ut kan inte integriteten i papperskopian bevisas enligt nedan och att en vanlig papperutskrift saknar innehållet i de dolda bilagorna. Den digitala signaturen (elektroniska förseglingen) säkerställer att integriteten av detta dokument, inklusive de dolda bilagorna, kan bevisas matematiskt och oberoende av Scrive. För er bekvämlighet tillhandahåller Scrive även en tjänst för att kontrollera dokumentets integritet automatiskt på: https://scrive.com/verify

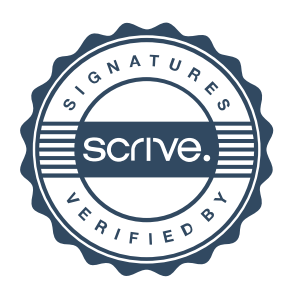